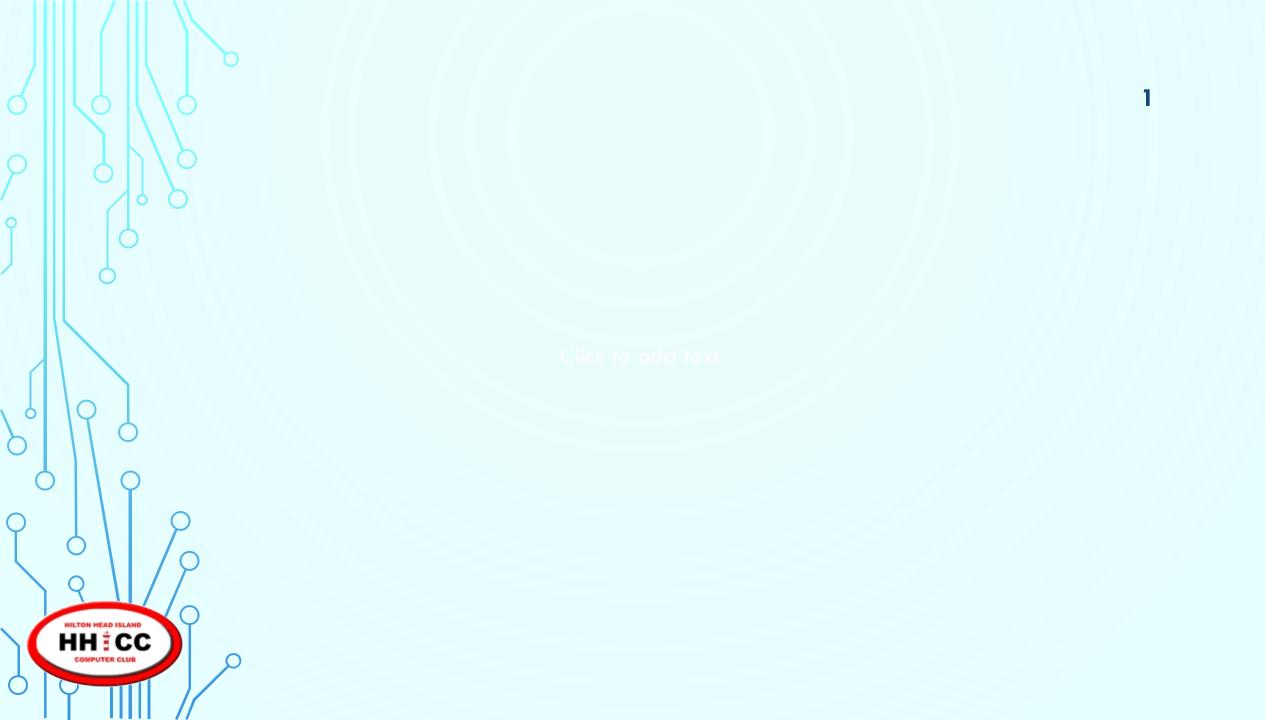

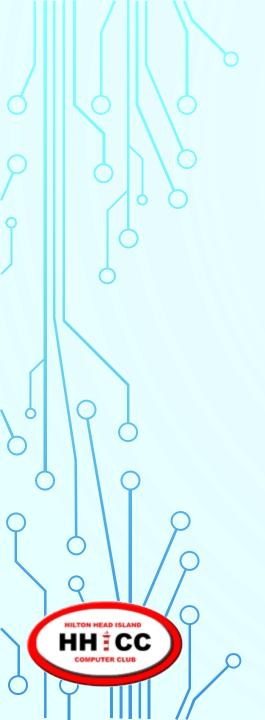

Please be sure you are not parked behind our building. Park either in front (along the 278 side) or on the grass on Shelter Cove Lane.

\*

Please turn down the volume or turn off cell phones and/or tablets & laptops.

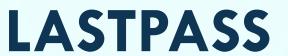

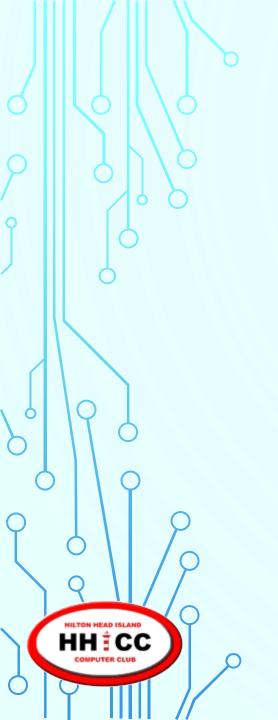

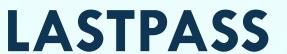

Password Management Service

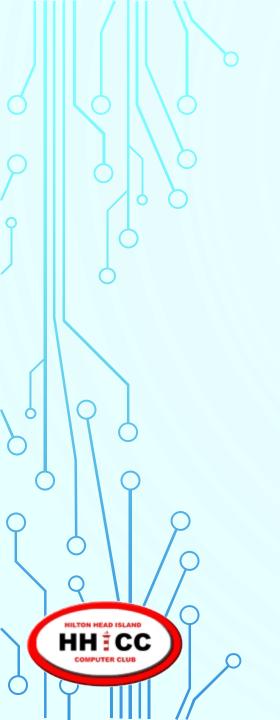

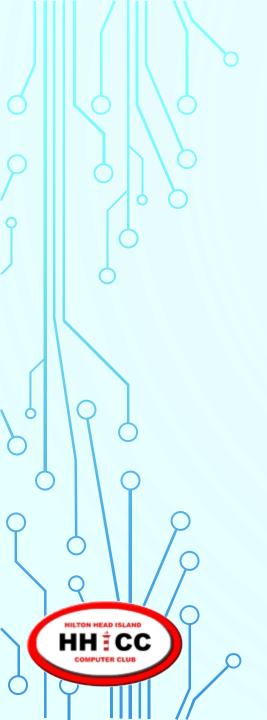

Password Management Service

Jolyn Bowler Monday, February 26<sup>th</sup>, 2018

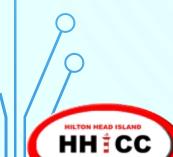

I know some of you have heard me explain this analogy.

What happens if you lose your car keys?

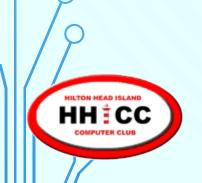

I know some of you have heard me explain this analogy.

What happens if you lose your car keys?

You don't go anywhere.

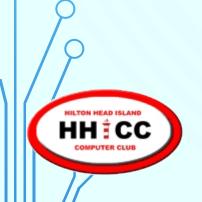

I know some of you have heard me explain this analogy.

What happens if you lose your car keys?

You don't go anywhere.

Likewise, what happens if you lose your passwords?

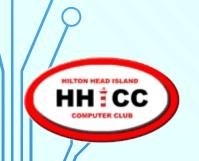

I know some of you have heard me explain this analogy.

What happens if you lose your car keys?

You don't go anywhere.

Likewise, what happens if you lose your passwords?

You don't go anywhere....

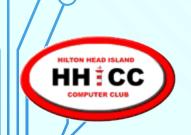

I know some of you have heard me explain this analogy.

What happens if you lose your car keys?

You don't go anywhere.

Likewise, what happens if you lose your passwords?

You don't go anywhere....

online!

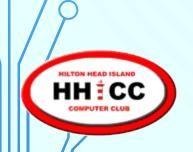

#### What is LastPass?

LastPass is a freemium password management service that stores encrypted passwords in private accounts. LastPass is standard with a web interface, but also includes plugins for many web browsers and apps for many smartphones.

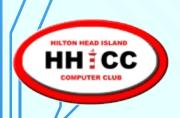

Password managers are an essential part of your online life.

- They create strong passwords that are difficult to crack
- They keep track of those passwords so you don't have to remember them
- They make it easy to change your passwords after a hack.

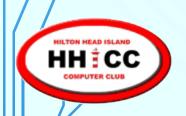

#### What we will cover today.

- Why I choose LastPass
- My password process
- Create an account & download the app
- Your LastPass Vault
- Extensions for browsers

- Adding and saving sites
- LastPass for Android
- LastPass for iOS
- Generating a password
- Sharing & Families
- Creating Secure Notes

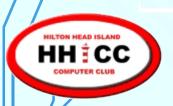

I have many sites I log into. It has become more and more important to NOT use the same password for all our site logins.

I needed a Password Manager. As of last night, I have 474 site logins & 9 Wi-Fi connections (under Secure Notes).

A few are duplicates. I spend a few minutes each week finding, editing, correcting and eliminating duplicates & updating sites.

I like LastPass for a few good reasons:

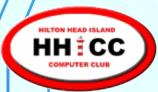

#### WHY I CHOOSE LASTPASS

- Price: \$24 per year (up last year from \$12) and still worth it
- Cross device accessibility.
- Solid Encryption as it leaves your device/system.
- Trust the owners of the service.
- Works on Android, Apple, Linux & Windows.

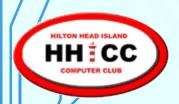

### **MY PASSWORD PROCESS**

- When I get to a new site and before I sign in/register, I plan my log in AND my password and write them down prior to filling in the Sign In process.
- Remember, sometimes a site will not accept a certain length of password or will require a certain combination that must be at least a certain of letters, numbers and/or characters.

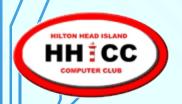

#### **CREATE AN ACCOUNT & DOWNLOAD**

https://www.lastpass.com/

Let's take a look at the LastPass site.

https://www.youtube.com/watch?v=uqP1a9nVhfg

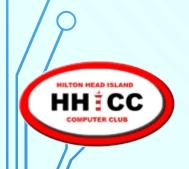

#### THE LASTPASS VAULT

https://www.youtube.com/watch?v=u3tvjNHPmAw

Once you have created the account and logged in you can review your Vault.

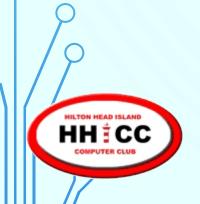

#### LASTPASS EXTENSIONS

https://www.lastpass.com/how-lastpass-works

LastPass Extensions in browsers

I use Chrome and Edge

and each has an extension.

Other browsers are also supported

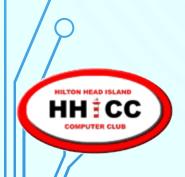

#### **ADDING & SAVING SITES**

https://www.youtube.com/watch?v=rVJyfJhcCNI

You can add a site from within the vault.

You will need the address, your login ID and your password.

If you use a browser extension and are signed in, you can expect to be asked to add or update your password.

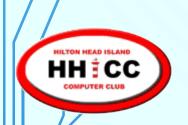

#### LASTPASS FOR ANDROID

https://www.youtube.com/watch?v=Ct3yPo2-V4U

Go to the Google Play Store

to install the LastPass App

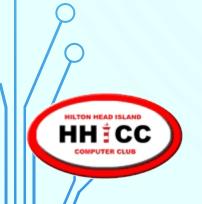

#### LASTPASS FOR IOS

https://www.youtube.com/watch?v=uWVgGYG8Hsw

Go to the Apple App Store

to install the LastPass App

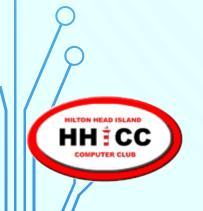

### **LASTPASS FOR WINDOWS 10**

There is a Windows 10 App
to download to your Windows Phone
or

your Windows 10 Computer or Tablet

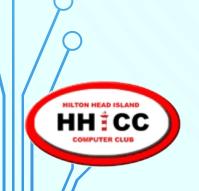

### **GENERATING A PASSWORD**

https://www.youtube.com/watch?v= Hlen9eeWi4

LastPass will automatically generate a password based on your parameters and those of the site you are logging in to.

Upper/Lower Case Letter; Numbers; Characters and length of the password.

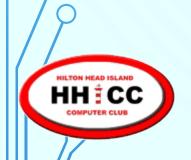

#### **LASTPASS FAMILIES**

If you want to share a LastPass folder with one person to log in to shared accounts ~

Netflix, Bank, Amazon etc. it is easy to share.

For six LastPass licenses, LP has introduced Families

https://www.lastpass.com/families

For \$4/month or \$48/year

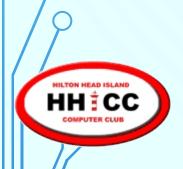

#### **CREATING SECURE NOTES**

https://www.youtube.com/watch?v=GMs QJXPdwc

LastPass can help you securely store & organize more than just passwords! With Secure Notes, create digital records of all your important information, from credit card numbers to passport details to insurance policies.

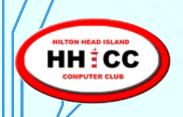

#### **A FEW THOUGHTS**

There are other services that LastPass offers

Great tutorials & a YouTube channel

https://www.youtube.com/user/lpuser11/featured

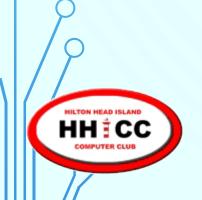

### **A FEW THOUGHTS**

Please come in to the
Resource Center
on a Tuesday afternoon
for personal help.

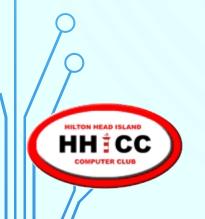

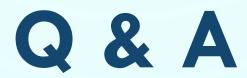

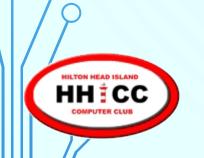